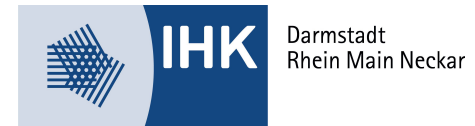

# Merkblatt Abfallnachweisverfahren eANV

## **Das elektronische Abfallnachweisverfahren**

Mit der Novelle der Nachweisverordnung vom 20.10.2006 (in Kraft getreten am 01.02.2007) ist das elektronische Abfallnachweisverfahren (eANV) in das deutsche Abfallrecht eingezogen.

Die Abfallentsorger haben seit dem 01.04.2010 die Pflicht die elektronische Signatur zu nutzen.

Die elektronische Erstellung von Entsorgungsnachweisen, Begleitscheinen und Register kann auf verschiedenen Wegen erfolgen. Welche Möglichkeit der Nachweispflichtige nutzt, bleibt ihm überlassen. Es ist möglich:

- einen Provider zu nutzen, der als beauftragter Dienstleiter tätig ist
- vorhandene eigene Softwaren zu erweitern
- Nutzungsrechte für eine Spezialsoftware für das Nachweisverfahren zu erwerben
- Länder-eANV zu nutzen

Dieses ist ein, durch die Zentrale Koordinierungsstelle (ZKS) zur Verfügung gestelltes, Internetportal, mit dem es möglich ist die Nachweisformulare mit Hilfe eines handelsüblichen PC und Internetzugang elektronisch auszufüllen. Zu beachten ist jedoch, dass die Vorgaben der Nachweisverordnung und des Bundesumweltministeriums eingehalten werden und die Leistungsfähigkeit und Zuverlässigkeit gewährleistet sein muss. **Für alle Nutzungsfälle gilt, dass lizenz- oder transaktionsgebundene Kosten entstehen.** 

#### **Die Zentrale Koordinierungsstelle – ZKS**

Welche Formulare zu nutzen und zu übermitteln sind, ist bundeseinheitlich definiert und somit für alle Teilnehmer am Verfahren gleich. Zur Abwicklung des Datenverkehrs ist eine **Zentrale Koordinierungsstelle** eingerichtet worden. Die ZKS wird von den Ländern betrieben, ist jedoch keine Behörde. Sie stellt die technische Infrastruktur dar, die zur Abwicklung des Datenverkehrs im elektronischen Nachweisverfahren benötigt wird und für einen "länderübergreifenden und bundeseinheitlichen Datenaustausch" sorgen soll.

Hierzu hält sie unter anderem folgende Funktionen vor:

#### • **Virtuelle Poststelle (VPS):**

Die VPS dient als Plattform des Datenaustausches. Sie hält Postfächer zum Empfang und zur Verteilung und Versendung von Nachrichten bereit und ist zur Übermittlung elektronischer Nachweisdokumente an die zuständige Behörde verbindlich zu nutzen. Zudem sichert sie die zentrale Adressverwaltung aller Verfahrensbeteiligten. Damit ein individuelles "Postfach" eröffnet werden kann, ist eine **einmalige Registrierung erforderlich**. Die VPS ist wie ein E-Mail Server zu verstehen, ein Zugriff ist über das

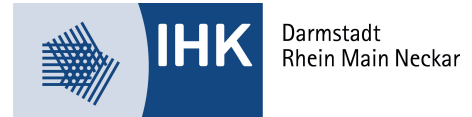

Internet möglich. Um die erforderliche Datensicherheit zu gewährleisten, hat jeder ZKS-Teilnehmer einen öffentlichen und einen privaten Schlüssel. Der Absender einer Nachricht benötigt den öffentlichen Schlüssel des Empfängers. Die Daten werden dann temporär und verschlüsselt im persönlich adressierten virtuellen Postfach des Empfängers abgelegt. Nur mit Hilfe seines privaten Postfachschlüssels ist es dem rechtmäßigen Empfänger möglich die Dokumente aus dem Briefkasten abzuholen, zu entschlüsseln und zu lesen. Die ZKS übernimmt auch die Verteilung der Dokumente an die zuständigen Behörden und stellt Sicherheitsdienste (wie z. B. Viren-, Signatur- und Formatprüfungen) bereit.

#### • **Länder-eANV:**

Das Länder-eANV richtet sich vor allem an Firmen mit einem relativ kleinen Begleitscheinaufkommen. Nach erfolgter Registrierung ist es möglich auf dem onlinebasierten Webportal die folgenden Dokumente zu bearbeiten:

- o Entsorgungs- und Sammelentsorgungsnachweise
- o Mitteilungen (formlose Nachrichten an die Behörde)
- o Ergänzendes Formblatt (Bevollmächtigung, Andienung)
- o Begleitscheine
- o Übernahmescheine
- o Registerauszug

Weiterhin besteht die Möglichkeit sich die Änderungshistorie eines Formulars anzeigen zu lassen. Hierdurch ist jederzeit ersichtlich, wer welche Eintragung auf einem Formular gemacht hat.

Die Dokumente werden bei der Nutzung des Länder-eANVs nicht archiviert. Ebenso ist es nicht möglich eine im Unternehmen vorhandene Software einzubinden.

Auch die Vergabe der erforderlichen Begleitscheinnummern (eBGS-ID) bzw. ID-Nummern für die Entsorgungsnachweise (eEN-ID) erfolgt über die ZKS, die seit Februar 2009 in Betrieb ist und sich zurzeit in einer allgemeinen Testphase befindet.

Die Registrierung zur Nutzung der ZKS und gegebenenfalls des Länder-eANV kann online über das Web-Portal der ZKS-Abfall erfolgen.

#### **Die elektronische Signatur**

Bei der Beantragung von Entsorgungsnachweisen, muss diese bei Annahme durch den Entsorger unterzeichnet werden. Im elektronischen Dokument erfolgt diese durch die **elektronische Signatur**. Diese ist, wie bisher, an eine Person gebunden.

Sicherheit und Rechtsverbindlichkeit bietet hierbei nur die"qualifizierte elektronische Signatur". Sie ist eine Art "digitaler Fingerabdruck". Für die qualifizierte elektronische Signatur ist neben einem PC, dem Internetanschluss und ein Chipkartenlesegerät mit entsprechender Treibersoftware eine persönliche Signaturkarte erforderlich, auf der die persönlichen Zertifikatsdaten gespeichert werden. Zusätzlich benötigt der Unterzeichner eine PIN-Nummer. Die Chipkarte ist an die beantragende Person gebunden und ist nicht übertragbar. Mit Hilfe eines Kartenlesegerätes mit eigener Tastatur kann die Signatur erfolgen. Die Signatur wird dabei virtuell mit dem Dokument verbunden und somit versiegelt. Es ist später eindeutig möglich, Signaturen zuzuordnen und inhaltliche Änderungen am Dokument zu erkennen.

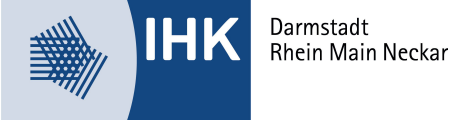

### **Praktische Vorgehensweise**

Nach erfolgreicher Installation auf dem PC wird die Signaturkarte in das Lesegerät eingelegt. Nach dem Start der eigenen Abfallwirtschaftssoftware oder der Internetanwendung der Länder-eANV wird das entsprechende Nachweisformular aufgerufen und ausgefüllt. Für die rechtverbindliche Signierung muss jetzt die Software aktiviert werden, um mit dem Signiervorgang das Nachweisformular zu vervollständigen. Nun fehlt noch die Eingabe der PIN und der Vorgang ist zum Versand an die ZKS bereit.

Die Nachweisverordnung (§ 19 Absatz 1) fordert, dass die qualifizierte elektronische Signatur der jeweiligen Erklärungen oder sonstigen Dokumente zu den Zeitpunkten zu setzen ist, zu denen auch im Formularverfahren die Formblätter zu unterschreiben wären. Die Reihenfolge im Sinne des Entsorgungsablaufs soll eingehalten werden. Zum Nachweis der Reihenfolge der Signaturen wird in den Datensätzen der Signaturzeitpunkt sekundengenau festgehalten, d. h. die Abfolge der Signaturen ist auch an den Dokumenten ablesbar.

Eine Erleichterung beim Abfalltransport gibt es jedoch: Der Abfallbeförderer kann den Begleitschein auch nach der Übernahme der Abfälle beim Abfallerzeuger signieren, also nicht unbedingt am Standort des Abfallerzeugers. Auf jeden Fall muss er es aber vor der Signierung des Abfallentsorgers getan haben. Die nachträgliche Signatur des Abfallbeförderers muss schriftlich zwischen dem Abfallerzeuger- und –beförderer vereinbart werden. Diese Vereinbarung kann sich dann wiederum auf eine Vielzahl von Transporten beziehen und muss nicht einzelfallbezogen formuliert werden.

#### **Der IHK-Signaturservice**

Signaturkarten dürfen für die Erzeugung qualifizierter elektronischer Signaturen nur von geprüften Anbietern (Zertifizierungsdienstanbietern) herausgegeben werden. Ihre Industrieund Handelskammer agiert als Registrierungsstelle für die elektronische Signatur. Da die "qualifizierte elektronische Signatur", der Unterschrift von Hand rechtlich gleichgestellt ist, muss die Beantragung immer persönlich bei einer zugelassenen Registrierungsstelle erfolgen.

Bitte bringen Sie zur Registrierung Ihren Personalausweis mit, der noch mindestens einen Monat gültig sein muss. Zusätzlich benötigt die IHK eine Bescheinigung über Ihre Firmenzugehörigkeit, sofern Sie nicht Inhaber, Geschäftsführer oder Vorstand der Firma sind. Die Mitarbeiter werden anhand Ihres Personalausweises Ihre persönlichen Daten in einem Antragsformular erfassen, das anschließend an die Zertifizierungsstelle, die D-Trust GmbH in Berlin, geschickt wird. Von dort erhalten Sie nach ca. drei Wochen Ihre persönliche Signaturkarte.

Zur Registrierung vereinbaren Sie bitte einen Termin mit unseren Registrierungsmitarbeitern:

Ilka Ramminger, Tel.: 06151 871-1184, Fax: 06151 871-21184, ilka.ramminger@darmstadt.ihk.de

http://www.darmstadt.ihk.de Dokument Nr. 6127

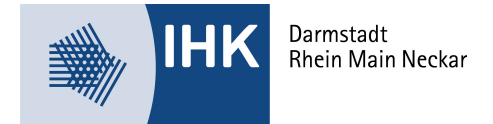

# **Interessante Links zum Thema**

Länder-eANV http://www.zks-abfall.de

Abfallmanagementsystem "Modawi" http://www.modawi.de

Abfallmanagementsystem "Zedal" http://www.zedal.de

Abfallmanagementsystem "Nsuite" http://www.nsuite.de

Abfallmanagementsystem "eANV Portal / Formular" http://www.fum.de

## **Treffen Sie die Vorbereitungen**

- durchleuchten Sie eigene Geschäftsprozesse und passen Sie diese ggf. an das eANV an
- legen Sie fest, welche eANV-Lösung genutzt werden soll:
	- häufige oder seltene Entsorgungen?
	- Weiternutzung vorhandener Software?
	- Einbindung in betriebliche Systeme?
	- Daten auf externen oder betrieblichen Server?
	- besteht eigene, betriebsinterne IT-Kompetenz?
- setzen Sie das Verfahren mit den geplanten technischen Lösungen um
- jeder Mitarbeiter, der elektronisch signieren soll, benötigt eine eigene Chipkarte  $\rightarrow$ statten Sie die entsprechende Mitarbeiter mit einer persönlichen Signaturkarte aus (bitte bedenken Sie hier auch Vertretungsfälle)
- statten Sie die Arbeitsplätze mit geeigneten Lesegeräten aus
- erproben Sie rechtzeitig die Einhaltung der Datenformate und der Kommunikationsbedingungen
- nehmen Sie die Registrierung im Webportal zur Nutzung der VPS vor
- prüfen Sie, ob eine frühzeitige Teilnahme am elektronischen Nachweisverfahren (in Abstimmung mit der zuständigen Behörde) vorab auf freiwilliger Basis möglich ist.

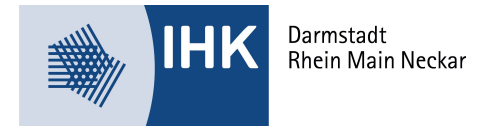

## **Weitere Informationen erhalten Sie**

- bei Ihrer IHK Geschäftsstelle
- bei der ZKS-Abfall: www.zks-abfall.de das Webportal der ZKS-Abfall mit allgemeinen Information, Informationen zum Länder-eANV sowie der Möglichkeit zur online-Registrierung.
- bei der Länderarbeitsgruppe "Gemeinsame Abfall-Datenverarbeitungs-Systeme" www.gadsys.de
- auf der BMU-Homepage www.bmu.de
- auf der Homepage des Gießener Regierungspräsidiums (www.rp-giessen.de)
- finden sich im Bereich Umwelt und Verbraucher im Kapitel Abfall unter Abfallnews Hinweise zur Novelle des KrW-AbfG und NachwV. Als Download sind hier diverse Hinweise verfügbar.
- unter http://www.bundesnetzagentur.de erhalten Sie allgemeine Informationen zur qualifizierten elektronischen Signatur, sowie eine Liste, der bei gemäß SigG akkreditierten Zertifizierungsdienstanbieter

Ansprechpartner: Tel: 06151 871-1197

Autor: Thomas Klaßen Tel.: 06441/9448 1510